*Pistas Educativas*, No. 108, Octubre 2014. México, Instituto Tecnológico de Celaya.

# **Consideraciones prácticas para la implementación de la transformada d-q monofásica para la detección de SAGs.**

*Julio Ortega Alejos*

Instituto Tecnológico Superior del Sur de Guanajuato, Av. Educación Superior No. 2000, Col. Benito Juárez. Uriangato, Gto. C.P. 38980 Ap. Postal No. 61, Tel. 461 177 6068 *j.ortega@itsur.edu.mx*

#### *Elías J.J. Rodríguez Segura*

Instituto Tecnológico de Celaya, Departamento de Ingeniería Eléctrica y Electrónica, Celaya Gto. *elias.rodriguez@itcelaya.edu.mx*

#### *Carlos A. Fuentes Hernández*

Instituto Tecnológico Superior del Sur de Guanajuato, Coordinación de Ingeniería Electrónica Uriangato, Gto. *ca.fuentes@itsur.edu.mx*

#### *Leonel Estrada Rojo*

Instituto Tecnológico Superior del Sur de Guanajuato, Coordinación de Ingeniería Electrónica Uriangato, Gto. *l.estrada@itsur.edu.mx*

## **Resumen**

La detección del voltaje pico de línea mediante la transformada *d-q* convencional ha permitido la implementación de controladores que contrarresten los efectos de perturbaciones como SAGs y SWELLs. En teoría, con la transformada *d-q* convencional se puede obtener el voltaje pico en cualquier instante del ciclo de una señal senoidal, sin

embargo, esta característica puede cumplirse o no dependiendo de la técnica que se utilice para su implementación en un dispositivo programable tal como un Microcontrolador, DSP (por sus siglas en ingles *Digital Signal Processor*), o un FPGA (por sus siglas en ingles *Field Programmable Gate Array*). En este artículo se hace una comparación de dos técnicas que se pueden utilizar para la implementación de la transformada d-q convencional en un microcontrolador de la familia dsPIC de Microchip.

**Palabras Claves:** Perturbación de voltaje, Transformada d-q, Velocidad de respuesta, Voltaje real, voltaje imaginario.

# **1. Introducción**

En años recientes se han propuesto controladores de voltaje no lineales para diferentes sistemas tales como rectificadores PWM (por sus siglas en inglés, Pulse Width Modulación), restauradores dinámicos de voltaje, entre otros, que son capaces de compensar perturbaciones de la red que pueden manifestarse como atenuaciones o incrementos en la magnitud de su voltaje conocidas como SAGs y SWELLS, respectivamente [1, 2 y 3]. Para la detección de dichas perturbaciones se utilizan técnicas como: la transformada de Fourier, detección del voltaje pico con filtros analógicos y digitales, cálculo del voltaje RMS, detección del voltaje pico utilizando la transformada dq convencional, entre otras [4, 5 y 6]; Los criterios para la selección de la técnica adecuada son: la información que se puede obtener con la técnica (Voltaje pico, frecuencia y ángulo de fase),velocidad de respuesta de la técnica, la complejidad de su implementación, etc.

Cuando solamente se desea la magnitud de la señal senoidal de la red, la técnica de la transformada d-q convencional es una buena opción dado que puede tener una alta velocidad de respuesta y su implementación no requiere de muchos recursos en la plataforma en que se va a implementar, lo que se traduce en un beneficio económico al disponer de un dispositivo programable de menores prestaciones.

La transformada d-q convencional se puede implementar de dos maneras en un dispositivo programable. Aunque las dos tienen el mismo fundamento teórico, tienen velocidades de respuesta diferentes de acuerdo a la manera en que se generen las señales auxiliares necesarias en esta técnica para el cálculo del voltaje pico.

# **2. Desarrollo**

## **2.1. Transformación d-q monofásica**

El desarrollo de la transformación d-q para sistemas monofásicos está fuera del alcance de este trabajo, sin embargo se puede recurrir a [7 y 8] para mayor profundidad en el tema. La intención de este trabajo consiste en la implementación de dicha transformación en un dispositivo programable y la comparación de la velocidad de sus respuestas.

La transformación DQ monofásica se expresa como se indica en la ecuación (1):

$$
\overrightarrow{Vdq} = Tdq * \overrightarrow{vri}
$$
 (1)

En donde:

 $\overrightarrow{Vda}$ : Vector que contiene a las señales de voltaje directo ( $Vd$ ) y en cuadratura  $(Vq)$  que corresponden a los resultados de la transformación;

Tdq: Matriz de transformación;

 $\overrightarrow{vri}$ : Vector que contiene a las señales de voltaje variantes en el tiempo, voltaje instantáneo real de la red,  $vr(t)$ , y voltaje instantáneo imaginario de la red, $vi(t)$ .

La matriz de transformación se compone por funciones seno y coseno, que tienen como variable común en su argumento la frecuencia de la red, ω, como se expresa en (2).

$$
vr(t) = Vp * sen(\omega * t)
$$
 (3)

$$
Tdq = \begin{bmatrix} sen(\omega t) & -cos(\omega t) \\ cos(\omega t) & sen(\omega t) \end{bmatrix}
$$
 (2)

Considerando que el valor instantáneo del voltaje de la red,  $vr(t)$ , está dado por (3) : En donde:

$$
vr(t)
$$
: Voltaje instantáneo de la red;

- $Vp$ : Voltaje pico de la señal senoidal;
- ω: Frecuencia angular de la señal senoidal;
- t: tiempo en el que se desea evaluar el voltaje instantáneo.

Para realizar la transformación también es necesario disponer de una señal imaginaria denominada  $vi(t)$ que es una función cosenoidal con un defasamiento de 180° (representado con un signo negativo), con la misma amplitud pico y frecuencia de la señal de voltaje real expresión de la red, su está dada por (4).

$$
vi(t) = -Vp * cos(\omega * t)
$$
 (4)

Manipulando las expresiones anteriores resulta:

$$
\begin{bmatrix} Vd \\ Vq \end{bmatrix} = \begin{bmatrix} sen(\omega t) & -cos(\omega t) \\ cos(\omega t) & sen(\omega t) \end{bmatrix} \begin{bmatrix} vr(t) \\ vi(t) \end{bmatrix}
$$
 (5)

$$
\begin{bmatrix} Vd \\ Vq \end{bmatrix} = \begin{bmatrix} sen(\omega t) & -cos(\omega t) \\ cos(\omega t) & sen(\omega t) \end{bmatrix} \begin{bmatrix} Vp * sen(\omega t) \\ - Vp * cos(\omega t) \end{bmatrix}
$$
 (6)

$$
Vd = Vp * [sen2(\omega t) + cos2(\omega t)]
$$
 (7)

$$
Vd = Vp \tag{8}
$$

La expresión (8) demuestra que al relacionar mediante una matriz de transformación un valor *instantáneo real* de la onda senoidal con un valor *instantáneo imaginario*, se puede obtener el voltaje pico de la onda senoidal en cualquier instante del ciclo calculando el valor de  $Vd$ .

## **2.2. Implementación de la transformada d-q**

Para determinar los recursos necesarios del dispositivo programable, es necesario identificar los parámetros y las operaciones involucradas para calcular $Vd$ . De la ecuación (5) se obtiene la expresión para  $Vd$ :

$$
Vd = vr(t) * sen(\omega t) - vi(t) * cos(\omega t)
$$
\n(9)

Como se puede observar en (9), el único parámetro del que disponemos es el valor *instantáneo* real de la red  $vr(t)$ y a partir de éste se debe de sincronizar el término *sen(ωt),* ya que debe de ser de la misma frecuencia y fase.

El algoritmo implementado en el dispositivo programable debe ser capaz de determinar el valor del voltaje instantáneo imaginario y del término *cos(ωt)*. La manera en la que se calculen dichos términos establece la velocidad en la que se puede obtener el nuevo valor del voltaje pico de la señal de voltaje de la red ante una perturbación.

## **2.2.1. Método I. Cálculo de** ()**mediante la acumulación de datos históricos**

De acuerdo con [8], la razón de elegir la señal real como un seno y la señal imaginaria como un seno desplazado 90 grados después, es que, como la variable imaginaria se construye a partir de la real, la señal real debe ocurrir antes en el dominio del tiempo, para que 90 grados eléctricos después se construya la imaginaria.

En términos prácticos esto quiere decir que la señal real debe conocerse previamente. Por ejemplo si se usa un procesador digital de señales (DSP), un punto de la señal real se almacena en memoria en un cierto instante, y un cuarto de ciclo de red después (90 grados) se origina el mismo punto almacenado previamente para construir la señal imaginaria,(ver Tabla 1). Esto quiere decir que la señal imaginaria no puede ocurrir en el dominio del tiempo antes que la real, ya que la imaginaria se origina de ésta; físicamente es un sistema causal, no anticipativo. El uso de memoria por el dispositivo no representa problema. Un Microcontrolador, DSP o FPGA fácilmente pueden realizar esta tarea [8].

Este método de implementar la transformada d-q también es mencionado en [4] en donde presenta un análisis comparativo de las diferentes técnicas de detección del voltaje pico; a la transformada d-q la describen como un método de repuesta demasiado lenta debido al uso de datos históricos (ver Fig. 1).

| $\theta = \omega t$ ,en<br>grados | $\mathbf{v}\mathbf{r}(\boldsymbol{\theta})$ | $vi(\theta)$    |
|-----------------------------------|---------------------------------------------|-----------------|
| n°                                | $vr(0^{\circ})$                             |                 |
| $1^{\circ}$                       | $vr(1^{\circ})$                             |                 |
| $2^{\circ}$                       | vr(2°)                                      |                 |
| ÷                                 |                                             |                 |
| $90^{\circ}$                      | vr(90°)                                     | $vr(0^{\circ})$ |
| $91^\circ$                        | vr(91°)                                     | $vr(1^{\circ})$ |
| $92^\circ$                        | vr(92°)                                     | vr(2°)          |

**Tabla 1. Obtención de**  $vi(\theta)$ **mediante el uso de datos históricos de**  $vr(\theta)$ **.** 

Considere una señal de voltaje senoidal que presenta un cambio repentino en su amplitud justo a la mitad del semi-ciclo positivo  $(\theta=90^{\circ})$  y continúa con ese comportamiento determinadamente (Ver Fig. 1). Si se utiliza la técnica de acumulación de datos históricos para obtener la señal imaginaria  $vi(\theta)$ , los valores que toma $vr(\theta)$ en el intervalo 0°  $\leq \theta$  < 90° son utilizados por  $vi(\theta)$ hasta el intervalo de 90°  $\leq \theta$  <180°, esto quiere decir que ante la perturbación del voltaje que se presentó en la señal senoidal a partir de  $\theta$ =90°, este método entregará *valores inconsistentes del voltaje pico de la señal,* debido a que está

utilizando valores pasados y actuales para calcularlo; Hasta 90 $^{\circ}$  después cuando  $\theta$ =180 $^{\circ}$ , se tendrán valores consistentes tanto de  $vi(\theta)$ como de  $vr(\theta)$ ya que éstos se tomaron de la señal con la misma amplitud pico, para entonces se pueden obtener valores confiables del nuevo voltaje máximo de la señal.

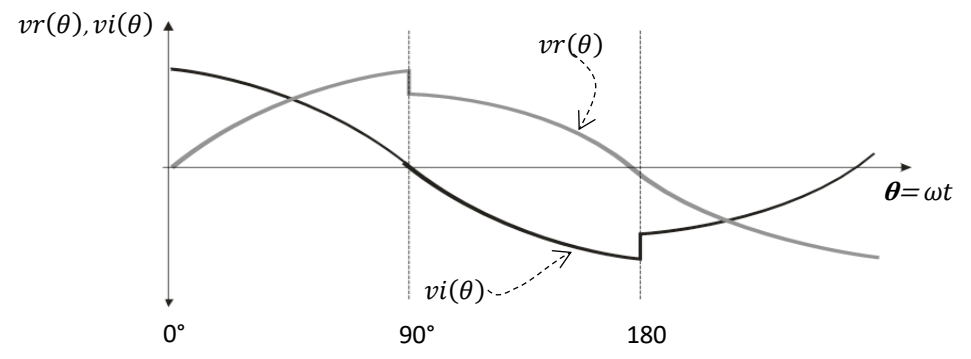

Fig. 1. Respuesta de  $\text{vr}(\theta)$ y $\text{v}i(\theta)$ ante una perturbación, SAG, con la técnica de **acumulación de datos históricos.**

## **2.2.1. Método II. Cálculo inmediato de**  $vi(t)$ a partir de  $vr(t)$

El segundo método para el cálculo de  $vi(t)$  consiste en utilizar las capacidades de procesamiento del dispositivo programable para realizar operaciones matemáticas de forma rápida y calcular inmediatamente el valor para el voltaje imaginario. Para esto, se tiene que encontrar la expresión matemática para calcular  $vi(t)$ .

De la ecuación (3) y (4) se despeja  $Vp$ 

$$
Vp = \frac{vr(t)}{sen(\omega t)}
$$
 (10)

$$
Vp = \frac{vi(t)}{-cos(\omega t)}
$$
 (11)

Igualando (10) y (11) resulta:

$$
Vp = \frac{vr(t)}{sen(\omega t)} = \frac{vi(t)}{-cos(\omega t)}
$$
(12)

Despejando  $vi(t)$ de la ecuación (12) se obtiene:

$$
vi(t) = -vr(t) * \frac{cos(\omega t)}{sen(\omega t)}
$$
\n(13)

De la expresión para  $vi(t)$  de la ecuación (13) se concluye que para su cálculo, es necesario efectuar la multiplicación entre el valor instantáneo real del voltaje de línea con el cociente de dos funciones trigonométricas, coseno y seno. Para evaluar dichas funciones es necesario conocer su argumento. El argumento  $\theta = \omega t$ , se obtiene al sincronizarse con los cruces por cero de la señal de voltaje real y la cantidad de muestras que se toman por ciclo. Esto es, si por ciclo se toman 100 muestras, cada muestra se toma cada 3.6°; por lo que el argumento valdría 36° en la décima muestra.

La metodología para calcular  $vi(t)$ consiste en:

- *Obtener del Convertidor Analógico Digital (CAD) el valor de*  $vr(t)$ *;*
- *Detectar el cruce por cero de la señal*, cuando el valor de  $vr(t)$ obtenido del CAD es igual a cero se inicializa una variable que va a llevar el conteo del número de muestras que se van tomando en un ciclo, cuando el valor de  $vr(t)$  sea diferente de cero se continúa el conteo.
- *Calcular el valor del* (argumento de las funciones trigonométricas) con el número de muestra.
- *Obtener el valor de sen* $(\theta)$  *y cos* $(\theta)$ *. Con el valor de*  $\theta$  *se obtiene sen* $(\theta)$  *y cos* $(\theta)$ *de* una tabla con los valores de la función seno guardada en la memoria del dispositivo programable. Como la cantidad de muestras tomadas por ciclo de la señal senoidal puede ser mayor que la cantidad de valores guardados de la función seno, se puede obtener el valor de las funciones para cualquier valor de  $\theta$ mediante el método de interpolación.
- Calcular el cociente del sen $(\theta)$ entre  $cos(\theta)$ .

Obtener $vi(t)$ .

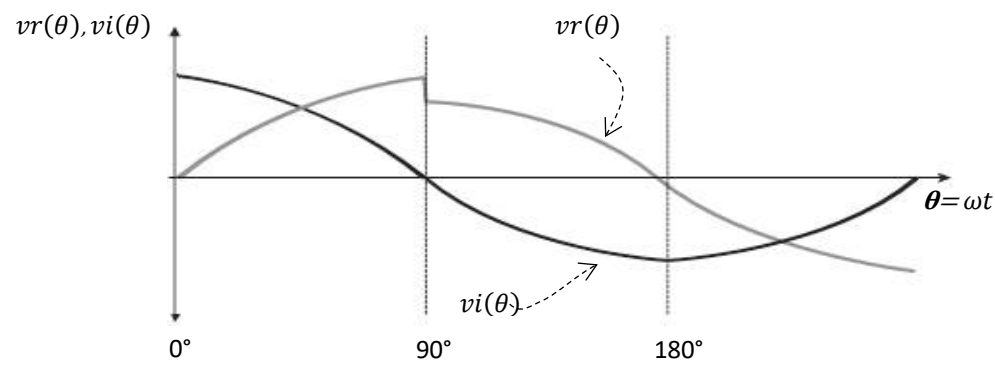

Fig.2. Respuesta de  $vr(\theta)$ y $vi(\theta)$ ante una perturbación, SAG, con la técnica de cálculo **inmediato de**  $vr(\theta)$ .

A diferencia del método de cálculo de  $vi(\theta)$ mediante la acumulación de datos históricos, el valor de  $vi(\theta)$ se calcula inmediatamente después de que se haya obtenido el valor de  $vr(\theta)$ , (ver Fig. 2). Por lo tanto, el nuevo valor del voltaje pico de la señal senoidal se obtiene a una velocidad de respuesta mucho mayor que con el método I, ya que no necesita esperarse ¼ de ciclo para calcular valores confiables.

# **3. Resultados**

Se implementaron los dos métodos para obtener el valor pico de la señal senoidal utilizando la transformada d-q en un microcontrolador dsPIC30F4011 de la familia dsPIC de Microchip. Se utilizó el módulo PWM para visualizar los resultados que proporcionaba cada método a los cambios en el voltaje de la señal senoidal. La frecuencia de la señal cuadrada del módulo PWM se fijó a 20KHz, teniéndose 333 muestras por ciclo de línea (ver Fig. 3). Para mejorar la resolución del CAD se rectificó la señal senoidal y se implementó un detector de semi-ciclo positivo para establecer la referencia del conteo de muestras.

Se indujo un SAG en el voltaje de línea, la respuesta del método I fue tal y como se esperaba, ante la perturbación cambio inmediatamente el ancho del pulso, pero fue modificándose debido a la inconsistencia en los valores de  $vi(t)yvr(t)$ , (ver Fig. 3).

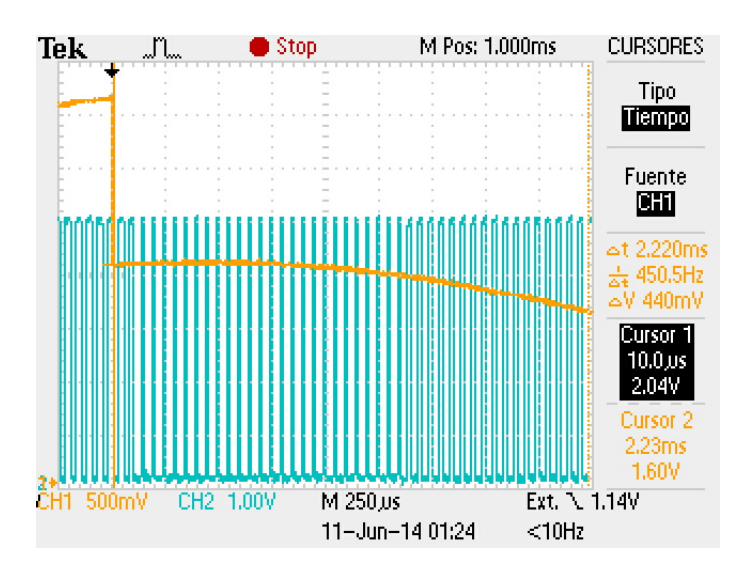

**Fig.3. Respuesta del Método I ante una perturbación en el voltaje de línea, SAG.**

Sin embargo esta técnica en estado estable no presenta variaciones significativas en sus cálculos en los cruces por cero de la señal, (Ver Fig. 4).

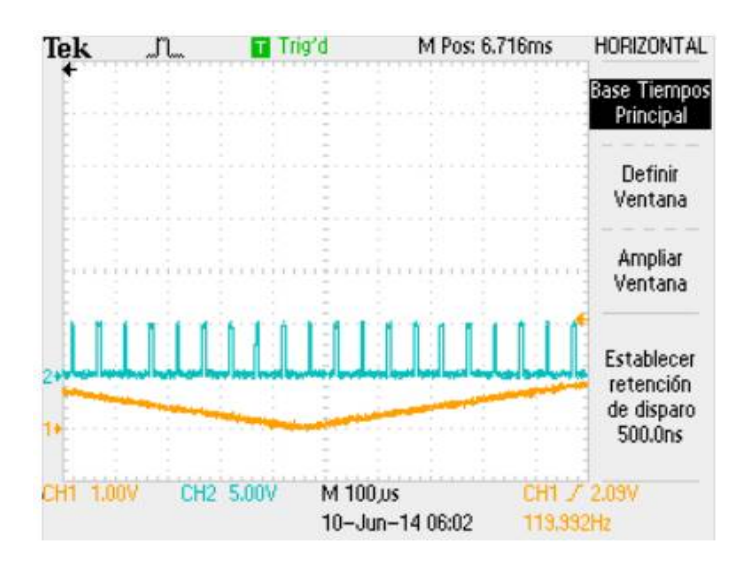

#### **Fig. 4. Comportamiento de los valores del voltaje pico de la señal en los cruces por cero.**

El método II proporcionó valores más estables en el ancho del pulso ante una perturbación en el voltaje de línea y calculó casi de manera instantánea el nuevo valor del voltaje pico de la señal (Ver Fig. 5 y Fig. 6).

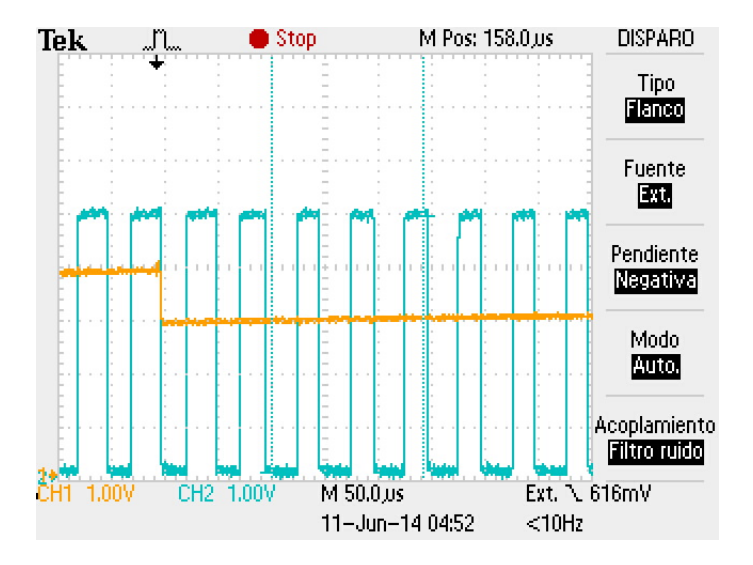

**Fig. 5. Respuesta del Método II ante una caída de voltaje de línea, SAG.**

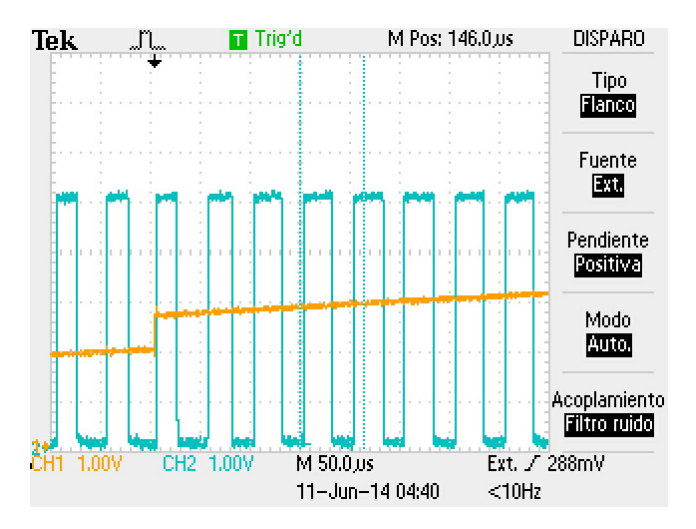

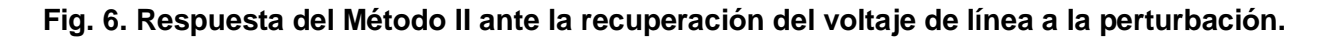

Como se puede observar en la ecuación (9) para el cálculo de  $vi(t)$ es necesario realizar la división de un coseno entre un seno, lo que equivale a la cotangente; como es sabido, los valores de la cotangente se indeterminan cuando el argumento tiende a 0°, 180° y 360°. Este comportamiento se presentó en los cruces por cero de la señal senoidal, (Ver Fig. 7).

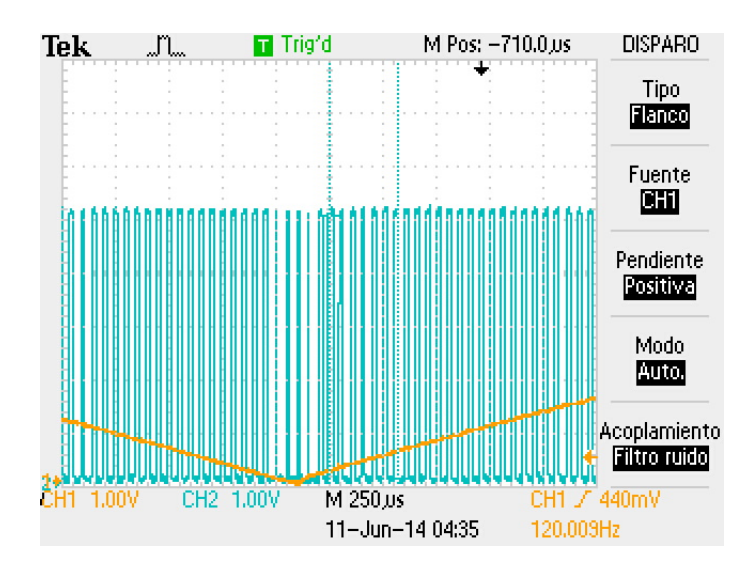

#### **Fig. 7. Indeterminación de los resultados en los cruces por cero con el Método II.**

Se implementaron los dos métodos en el mismo microcontrolador para hacer una comparación de los resultados que se obtienen en cada uno. En estado estable ambos métodos proporcionan el mismo ancho del pulso en la señal PWM (Ver Fig. 8).

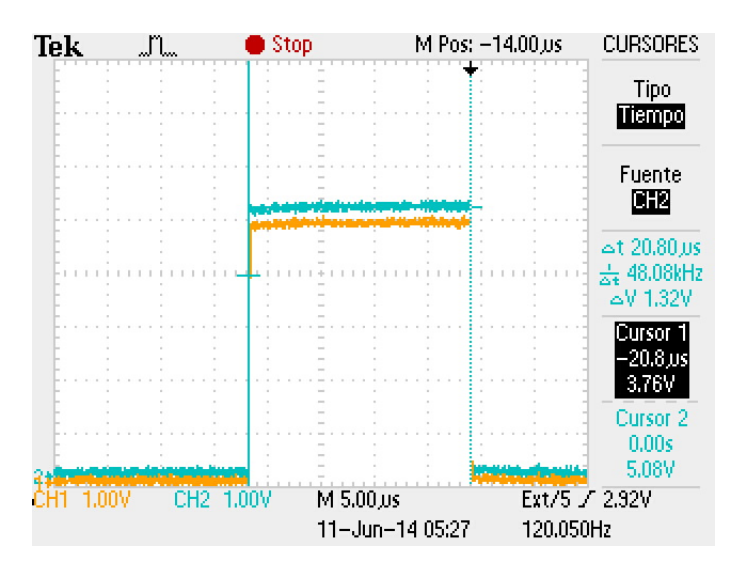

**Fig.8. Resultados obtenidos con el Método I y Método II.**

# **4. Discusión**

De los resultados obtenidos se pueden establecer las características de cada Método con el que se puede implementar la transformada d-q para obtener el voltaje pico de línea. El Método I que utiliza datos históricos, en estado estable tiene un buen comportamiento en los cruces por cero de la señal, sin embargo, su respuesta ante un cambio drástico se atrasa ¼ de ciclo en responder para obtener el nuevo valor del voltaje pico de la señal, mientras tanto, proporciona valores que no representan ninguna relación con el voltaje pico verdadero, dado que para su cálculo utiliza valores históricos que se guardaron en memoria de la señal con un voltaje pico diferente al que tiene la nueva forma de onda después de la perturbación. El Método II, tiene problemas en los cruces por cero por lo que no son confiables los valores que proporciona en estos límites, pero responde de forma casi inmediata a los cambios drásticos en la señal de voltaje de la red.

# **5. Conclusiones**

Cuando se hace referencia a la transformada d-q como una técnica para obtener el valor del voltaje pico de una señal, normalmente se describe como una técnica de respuesta lenta, sin embargo, como se expuso en este trabajo, la velocidad de respuesta depende en gran medida del método que se utilice para obtener las señales auxiliares necesarias para poder realizar la transformación. Por lo tanto, con la transformada d-q se puede obtener de manera instantánea el nuevo voltaje pico de la red ante una perturbación.

## **6. Referencias**

- [1] C. A. Thenmozhi, A novel method for voltage sag/swell compensation using Dynamic Voltage Restorer", IEEE- International Conference On Advances In Engineering, Science And Management (ICAESM -2012) March 30, 31,2012, pp: 333 – 338.
- [2] E. [Norbert,](http://ieeexplore.ieee.org/search/searchresult.jsp?searchWithin=p_Authors:.QT.Edomah,%20Norbert.QT.&newsearch=true)"Effects of voltage sags, swell and other disturbances on electrical equipment and their economic implications", 20th International Conference on Electricity Distribution Prague, 8-11 June 2009.
- [3] B. Bae, J. Jeong, J. Lee and B. Han, "Novel sagdetection method for line-interactive dynamicvoltage restorer. IEEE Trans. Power Delivery, 2010. pp:1210-1211.
- [4] R. Naidoo, P. Pilay, "A New Method of Voltage Sag and Swell Detection".IEEE Transactions on Power Delivery, VOL. 22, NO. 2, APRIL 2007, pp. 1056-1063.
- [5] S. Lee, H. Cha, *"Novel Fast Peak Detector for Single- or Three-phase Unsymmetrical Voltage Sags"*, Journal of Electrical Engineering & Technology Vol. 6, No. 5, 2011, pp. 658~665.
- [6] J. Jovitha, Malmurugan.N, A. Vetrivel *"A Novel Method of Voltage Sag and Swell Estimation for Power System Applications"*, European Journal of Scientific Research, Euro Journals Publishing, Inc. 2012.
- [7] D.M. Lee, *"A voltage sag supporter utilizing a PWM-switched autotransformer"*, PhD Thesis, School of Electrical & Computer Engineering Georgia Institute of Technology Atlanta, GA 30332-0250, April 2004.
- [8] M.A. González, *"Estudio de la transformación dq para el cálculo de potencia activa y reactiva en filtros activos de corriente para cancelación armónica"*, Tesis de Maestría, Universidad Autónoma de San Luis Potosí, México, Enero 2004.

# **7. Autores**

M. en C. Julio Ortega Alejos. Obtuvo su título como Maestro en Ciencias en Ingeniería Electrónica en el Instituto Tecnológico de Celaya, actualmente se desempeña como profesor investigador en la coordinación de electrónica del Instituto Tecnológico Superior del Sur de Guanajuato.

Dr. Elías J. J. Rodríguez Segura. Miembro del Sistema Nacional de Investigadores Nivel 1, Actualmente se desempeña como profesor investigador de tiempo completo del departamento de Ingeniería Eléctrica y Electrónica en el Instituto Tecnológico de Celaya.

Dr. Carlos A. Fuentes Hernández. Obtuvo el grado Doctor en Ciencias de Óptica Física en el Centro de Investigación Científica y de Educación Superior de Ensenada, Ensenada B.C. Actualmente se desempeña como profesor investigador en el Instituto Tecnológico Superior del Sur de Guanajuato.

M. en C. Leonel Estrada Rojo. Obtuvo su título como Maestro en Ciencias en Ingeniería Electrónica en el Instituto Tecnológico de Celaya, actualmente se desempeña como profesor investigador en la coordinación de electrónica del Instituto Tecnológico Superior del Sur de Guanajuato.